### **a b STD 10, ICT CHAPTER 6, MAP READING**

# **THEORY QUESTIONS & ANSWERS**

# **SUSEEL KUMAR, GVHSS. KALPAKANCHERY**

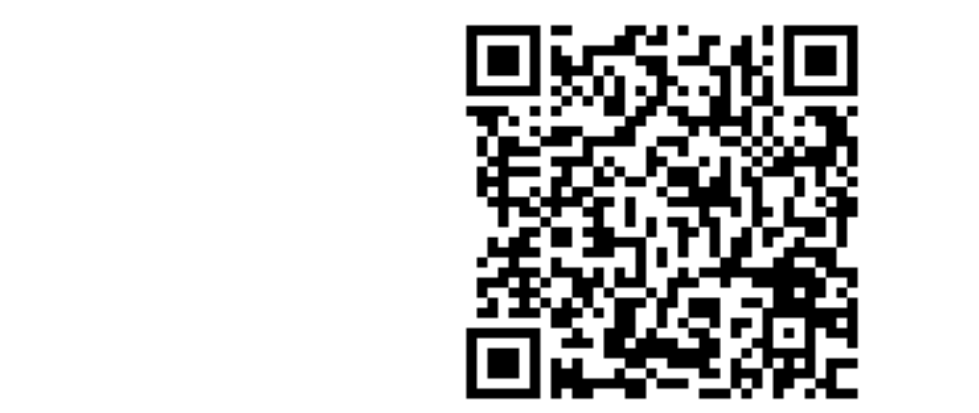

# **CLICK ON THE QR CODE OR SCAN IT TO WATCH VIDEOS**

## **6. MAP READING**

#### **Part 1**

1. Choose from the following, the use of the tool **B**, in Sun Clock software

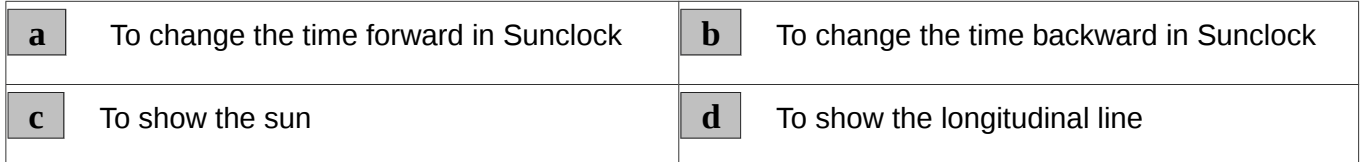

Ans. **b** To change the time backward in Sunclock

2.Which of the following type of layer is to be used to mark the rivers in a map prepared in Quantaum GIS software?

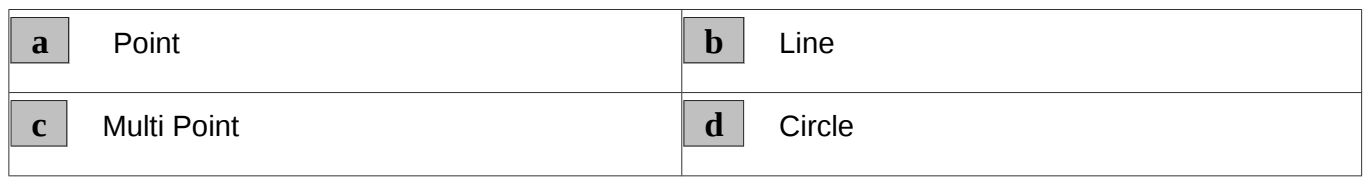

Ans. **b** Line

#### 3. Identify the Add Feature Tool in Quantum GIS software from the following.

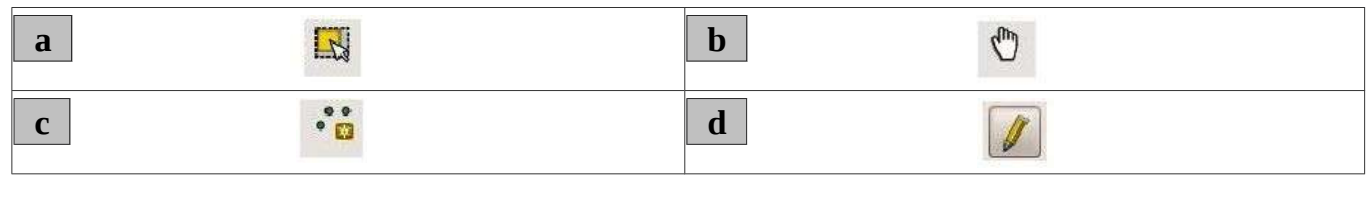

 $\frac{1}{2}$ Ans. **c** 

4. Which of the following is used to create the image of the map opened in Quantum GIS software?

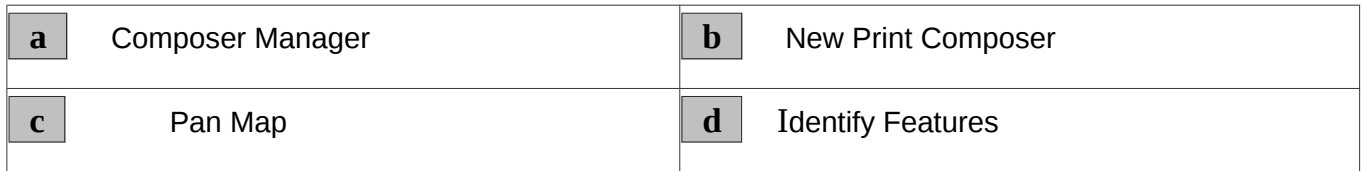

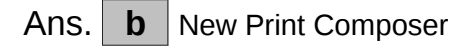

5. Which of the following is a geographical information system software?

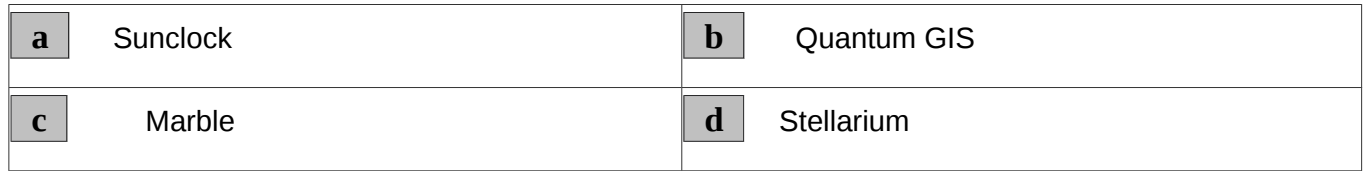

Ans. **b** Quantum GIS

6.<br>Which of the following tool is used to show or hide longitudinal lines in the Sunclock software ?

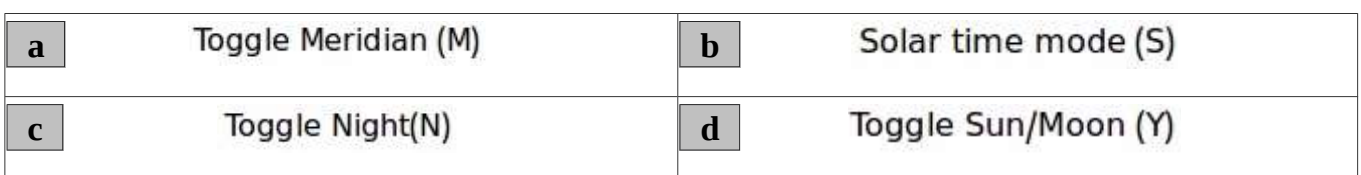

Ans.  $\boxed{a}$ 

Toggle Meridian (M)

# 7.<br>Choose from the following the tool used for **setting the time** in Sunclock software?

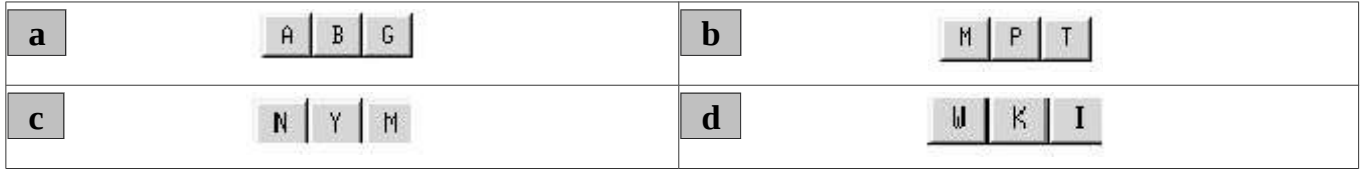

Ans. **a** 

 $A \mid B \mid G$ 

8.<br>Which of the following is the extension of the file used as Shapefile Layer (Layers) in Quantum GIS software?

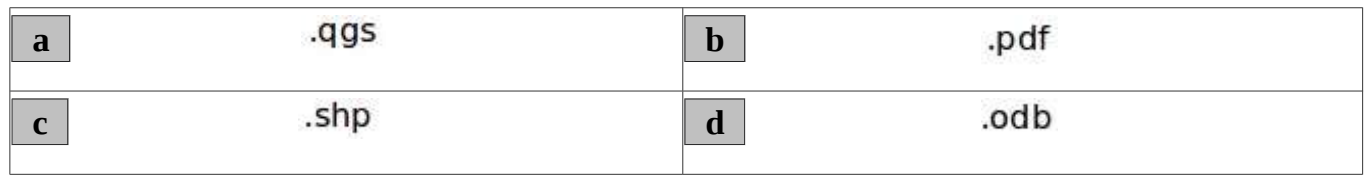

Ans.  $\boxed{\mathbf{c}}$ 

.shp

9.<br>Choose from the following the correct step to build a new layer in a map prepared using Quantum GIS software.

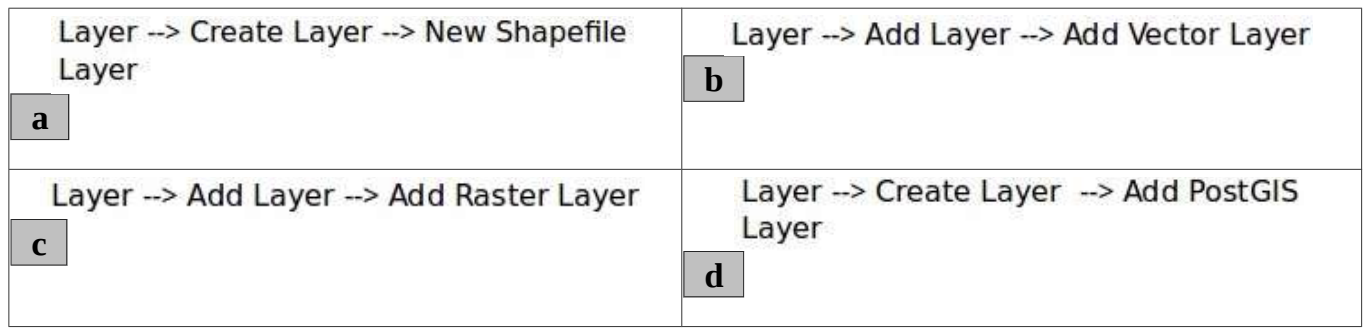

Ans. **a** 

Layer -- > Create Layer -- > New Shapefile Layer

10.

Which of the following tool in Sunclock software is used to show or hide the main latitudinal lines ?

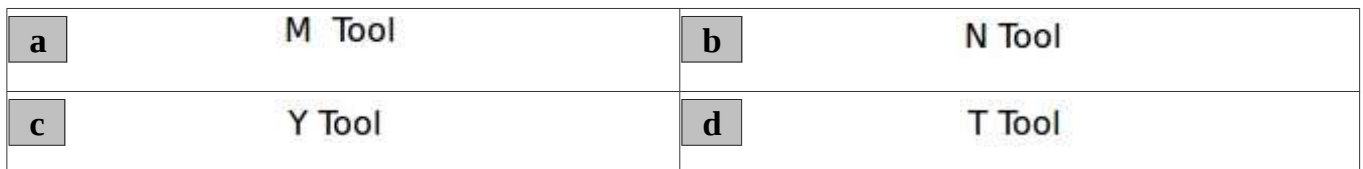

Ans. **d** 

T Tool

#### **Part 2**

#### 1.

A road is included in a map prepared using Geographical Information System software. It is to be widened using **Buffering.** Choose from the following the correct statements related with it.

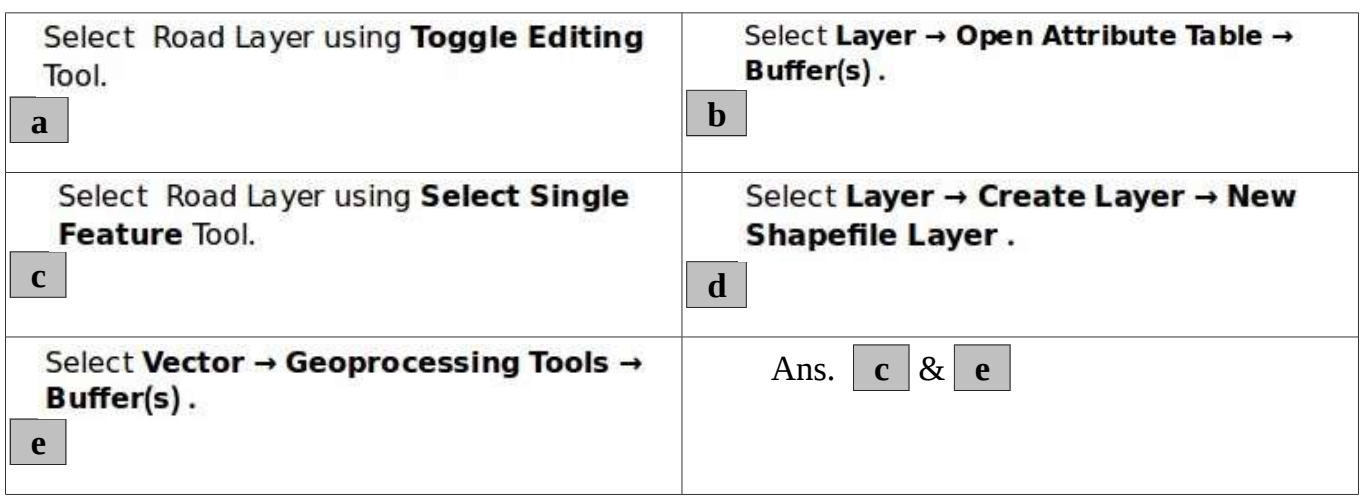

#### 2.

Choose from the following the correct statements related to Geographical Information System software

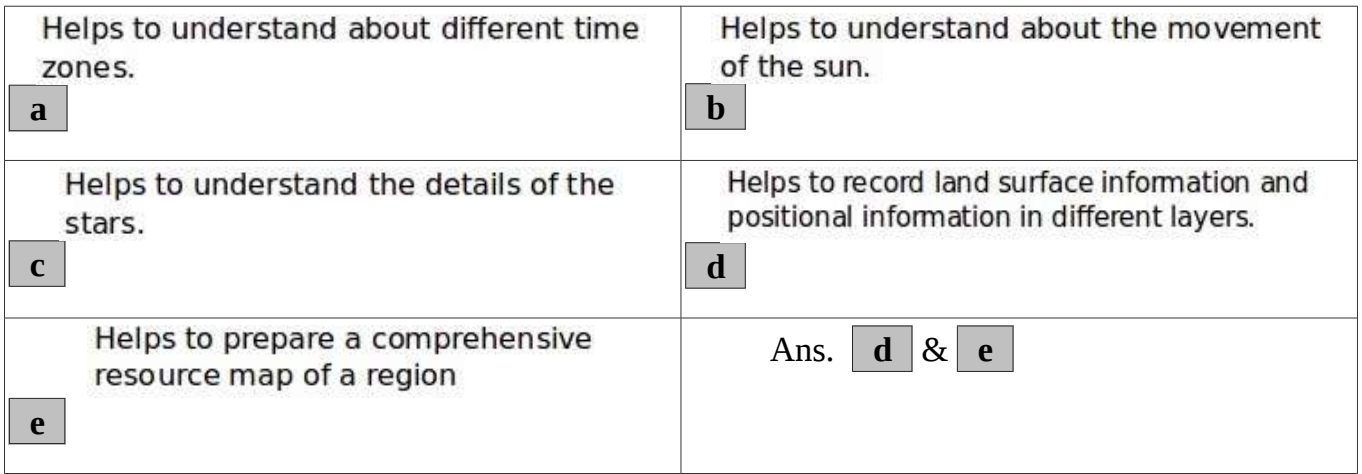

3. Krishnendu is preparing a map in Quantum GIS. She built a new vector layer selecting the layer type, **Point**. Which of the following information can be included in the layer?

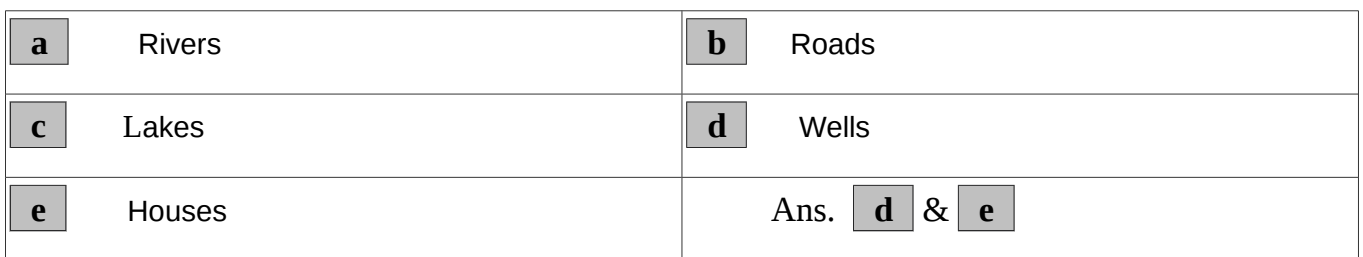

4.

Choose from the following the correct statements related to Toggle Night (N) and Toggle Sun / Moon (Y) in the software, Sunclock.

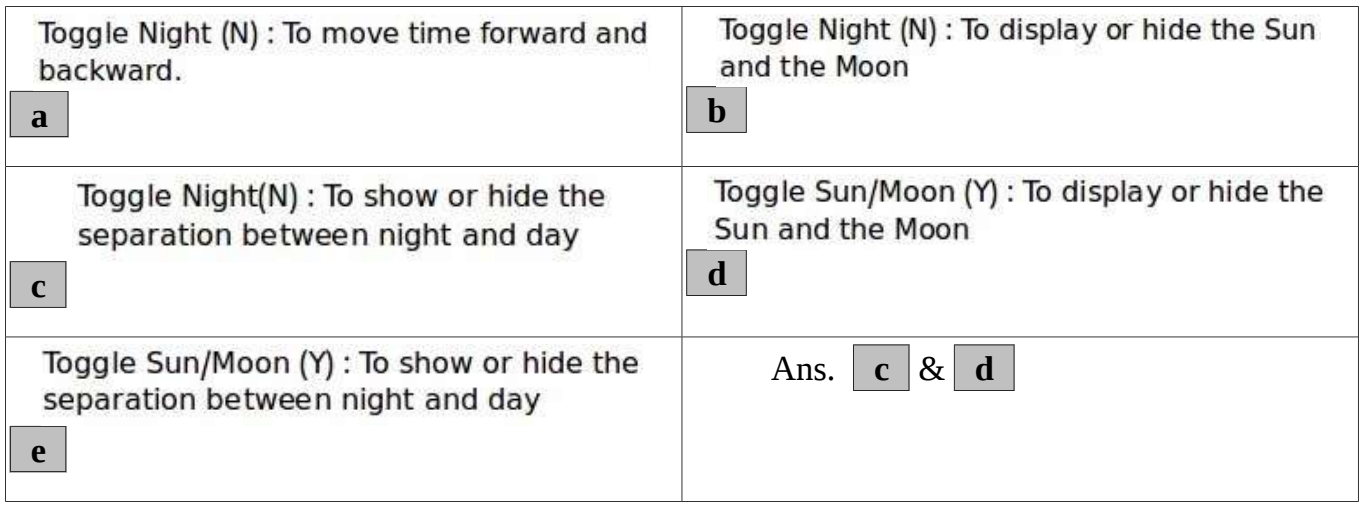

5.

A Geographical Information System software is a technique to record the surface features of the earth and locational information. Which of the followings are the Geographical Information System software?

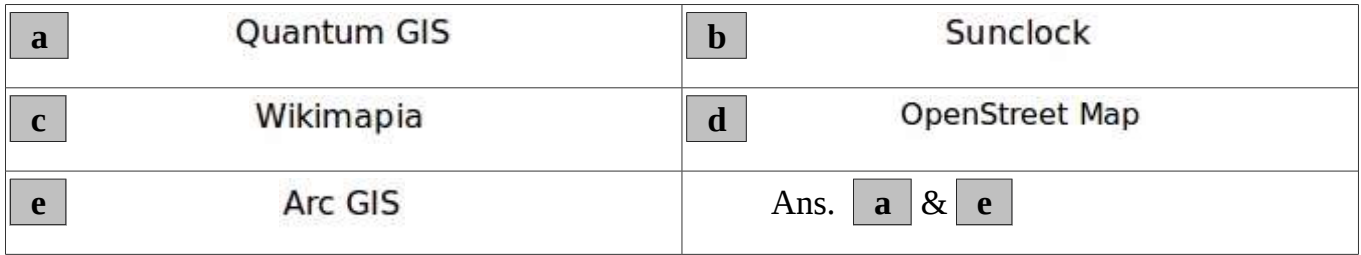